# **Paula Maria Montoya Pfeiffer**

Doutoranda em ecologia, laboratorio de abelhas, orientada por Isabel Alves dos Santos. Tema de projeto de tese: fluxo de polen entre fragmentos e áreas restauradas de Mata Atlântica.

# **Exercicios**

[exec](http://labtrop.ib.usp.br/doku.php?id=cursos:ecor:05_curso_antigo:r2015:alunos:trabalho_final:pmmontoyap:exec)

### **Propostas trabalho final**

### **PROPOSTA 1**

Fazer uma função com ciclos de regressões lineares simples para identificar es variáveis preditoras de uma variável 'y' de vários níveis (ou classificada por um fator). O produto da função é uma tabela com o resultados das regressões (R2 e valor de p) entre cada nível da variável dependente e as variáveis preditoras.

### Exemplo:

Pergunta: Qual o quais são as variáveis que melhor explicam a abundância das espécies em diferentes locais (fragmentos de vegetação).

- Variável dependente: abundancia de cada espécie.
- Variáveis preditoras: associadas as características dos locais (área do fragmento, forma do fragmento, grau de isolamento, etc.)

Resultado:

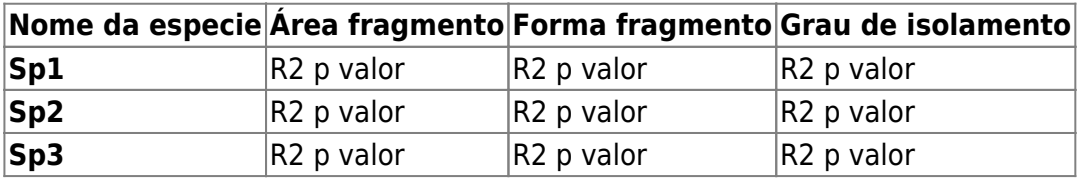

### **PROPOSTA 2**

Uma função para fazer uma regressão entre os coeficientes de similaridade de pares de amostras (i.e. variável dependente) e as diferencias entre os valores das variáveis preditoras dos pares de amostras. A função calculará os coeficientes de similaridade e as diferencias entre pares de amostras e depois fará a regressão.

Exemplo: O mesmo anterior.

1. calcular matrizes de coeficientes de similaridade segundo o numero de espécies coexistentes entre locais

2. calcular matrizes de diferencias entre os valores das variáveis preditoras e logo fazer o seguinte

#### data.frame:

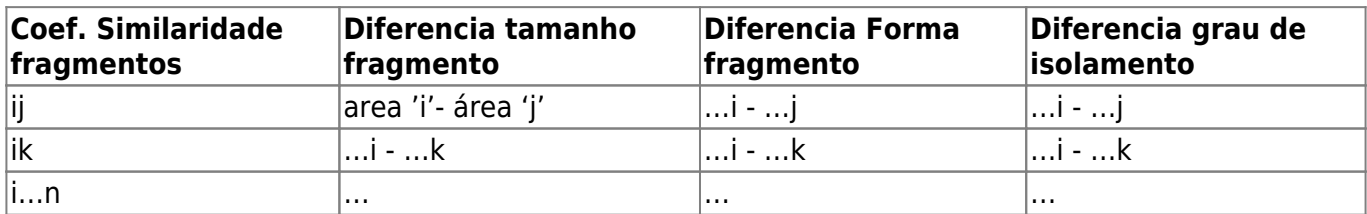

3. Fazer uma regressão com os dados do data.frame

Ola, Paula! A proposta A me parece muito simples e não haverá muitos desafios para implementá-la. A proposta B é mais adequada para o trabalho final, mas ainda não está muito clara. Senti falta de uma contextualização da importância da função para outras pessoas e da sua utilidade. Poderia citar trabalhos que usaram essa abordagem. —-[Leo](mailto:lwedekin@yahoo.com.br)

Pelo que entendi a ideia do Plano B é fazer uma função que verifique a correlação entre duas matrizes de similaridade ou distância (similaridade entre fragmentos e similiaridade entre a comunidade;. Isso basicamente é uma análise de Mantel, já que uma regressão não é adequada dado a dependência entre as observações das similiaridades. Sugiro que faça a proposta B a partir de entrada de dois conjuntos de dados: 1. das espécies por fragmentos e 2. dos fragmentos com seus dados de tamanho, isolamento etc. A partir dessa entrada de dados, a função deve: 1. calcular duas matriz de similaridade: 1. para os fragmentos (tamanho, isolamento etc) e 2. a comunidade em cada fragmento (similaridade de espécies). Em seguida fazer o teste o mantel por permutação (fizemos isso em aula). Para tornar o desafio mais interessante já que fizemos parte disso em aula, possibilite ao usuário a escolha de diferentes índices de "distância" ou "similiridade".

— [Alexandre Adalardo de Oliveira](mailto:aleadalardo@gmail.com) 2015/03/27 14:43

## **Trabalho final**

require(vegan)

```
####Input two data sets
sophisticated.mantel <- function(datasp, datavar, sample.dist ="bray",
var.dist="euclidean", cor.method ="pearson", ...)
{
  if(is.numeric(datasp) | is.numeric(datavar))
     stop("data must be a data frame or a matrix") #data set class must be
data frame or matrix
  x \leq vegdist(datasp, method = sample.dist, ...) #sample dissimilarity
matrix
##Tables of results
  result <- data.frame(Variables = colnames(datavar), Mantel statistic r =rep(NA, ncol(datavar)), Significance = rep(NA, ncol(datavar))) #Table of
Mantel test results
   result.sp <- matrix(NA, ncol(datasp), ncol(datavar)+3) #Table of Species
analysis results
   colnames(result.sp) <- c("Species", "Abundance", "Frecuency",
colnames(datavar))
   result.sp[,1] <- colnames(datasp) #Species names in the tables's first
column
##Mantel test for each independent variable
   for(i in 1:ncol(datavar))
   {
     y <- dist(datavar[,i], method = var.dist, ...) #distance matrix for each
independent variable
    z <- mantel(x,y, method = cor.method) #Mantel test between distance
matrixes of samples and independent variables
     result$Mantel_statistic_r[i] <- round(z$statistic, 3) #R2-values from
the Mantel test
    if(z\text{ssianif} \leq 0.05) result$Significance[i] <- paste(z$signif, "*") #significant p-values
from Mantel test
     }
    else{
       result$Significance[i] <- paste(z$signif, " ") #non-significant p-
values
    }
   }
#Species analysis
   for(k in 1:ncol(datasp))
    \{result.sp[k,2] <- sum(datasp[,k]) #total abundance of each species
       result.sp[k,3] <- sum(datasp[,k]!= 0) #total frecuency of each species
       for(b in 1:ncol(datavar)){
         d <- anova(lm(datasp[,k]~1),lm(datasp[,k]~datavar[,b])) #linnear
regression between each species abundances and each independent variable
        p \leq round(d[2,6], 3) #p-values
        if(d[2,6] \leq 0.05) result.sp[k,b+3]<- paste(p,"*") #significant p-values
```

```
 }
         else{
           result.sp[k,b+3] <- paste(p, " ") #non-significant p-values
         }
       }
     }
   return(list(Mantel_Test_Results = result, Species_Analysis =
data.frame(result.sp))) #list of results
 }
##Examples
data(varespec)
data(varechem)
sophisticated.mantel(varespec, varechem)
```
# **Help da função**

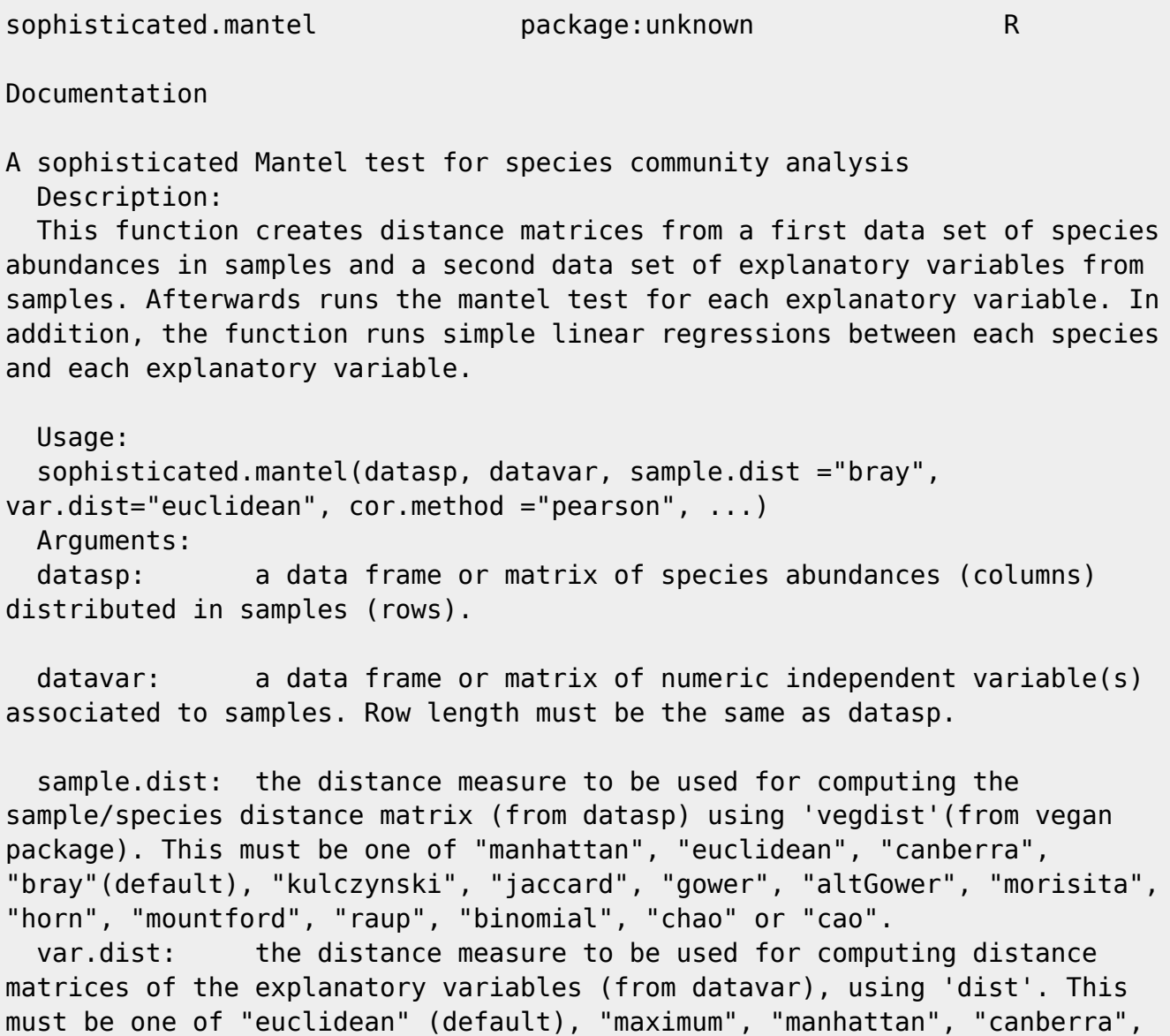

"binary" or "minkowski".

 cor.method: the correlation coefficient to be computed by 'mantel' (from vegan package) as accepted by 'cor'. This can be "pearson"(default), "spearman" or "kendall".

additional arguments from the functions 'vegdist', 'dist' and 'mantel'.

Details:

 'datasp' is converted to a distance matrix which is calculated with the distances between samples.

 'datavar' is converted to one or many distance matrices according to the number of variables (columns). Each matrix is calculated with the differences (distances) between the variable's values on every pair of samples. Factor variables must be arranged as binary data on 'datavar', with as many columns as the number of factor levels.

 The function returns the coefficients of the correlations between the distance matrix of each variable and the distance matrix of the sample/species matrix. Significance values are calculated by permutation analysis (see 'mantel' in vegan package documentation).

 The second part of the function returns a data frame with the species's total abundances and frecuencies, as well as the significance values of simple linear regressions between species abundances and explanatory variables using 'lm'.

 Value: The function returns a list with the following components:

Mantel Test Results: R-square values ("Mantel statistic r") and p-values ("Significance") of the correlation with each explanatory variable.

Species Analysis: p-values of simple linear regressions between species abundances and explanatory variables. The asterisk '\*' indicates statistically significant relations.

#### Warning:

 Data sets must be data frames or matrices with the same row length and must not have NA values.

#### Note:

 Legendre and Legendre (2012) explain distance methods and give suggestions for using them depending on data characteristics. Distance method explanations are also given at 'vegdist' vegan package documentation. Author(s): Paula Maria Montoya-Pfeiffer References: Legendre, P. and Legendre, L. (2012) Numerical Ecology. 3rd English Edition. Elsevier. Jari Oksanen, F. Guillaume Blanchet, Roeland Kindt, Pierre Legendre,

```
Last<br>update
update:<br>2020/07/27 cursos:ecor:05_curso_antigo:r2015:alunos:trabalho_final:pmmontoyap:start http://labtrop.ib.usp.br/doku.php?id=cursos:ecor:05_curso_antigo:r2015:alunos:trabalho_final:pmmontoyap:start
18:48
```

```
Peter R. Minchin, R. B. O'Hara, Gavin L. Simpson, Peter Solymos,
M. Henry H. Stevens, Helene Wagner (2015). Community Ecology Package
'Vegan'. 280pp. Available in: http://cran.r-project.org,
https://github.com/vegandevs/vegan.
   See Also:
   'vegdist' and 'mantel' in vegan package and 'dist' for additional
arguments and further information.
   Examples:
   require(vegan)
  data(varespec)
   data(varechem)
   sophisticated.mantel(varespec, varechem) ##with default arguments and data
frames
  matrix.sp <- as.matrix(varespec)
   sophisticated.mantel(matrix.sp, varechem) ##with a matrix data set
   sophisticated.mantel(varespec, varechem, sample.dist ="morisita",
var.dist="canberra", cor.method ="spearman") ##with different distance
methods
```
#### [sophisticated\\_mantel.r](http://labtrop.ib.usp.br/lib/exe/fetch.php?media=bie5782:01_curso_atual:alunos:trabalho_final:pmmontoyap:sophisticated_mantel.r)

From:

<http://labtrop.ib.usp.br/> - **Laboratório de Ecologia de Florestas Tropicais**

Permanent link:

**[http://labtrop.ib.usp.br/doku.php?id=cursos:ecor:05\\_curso\\_antigo:r2015:alunos:trabalho\\_final:pmmontoyap:start](http://labtrop.ib.usp.br/doku.php?id=cursos:ecor:05_curso_antigo:r2015:alunos:trabalho_final:pmmontoyap:start)**

Last update: **2020/07/27 18:48**

 $\pmb{\times}$